# **teleost-radiation Documentation**

*Release latest*

**Mar 13, 2018**

### Contents:

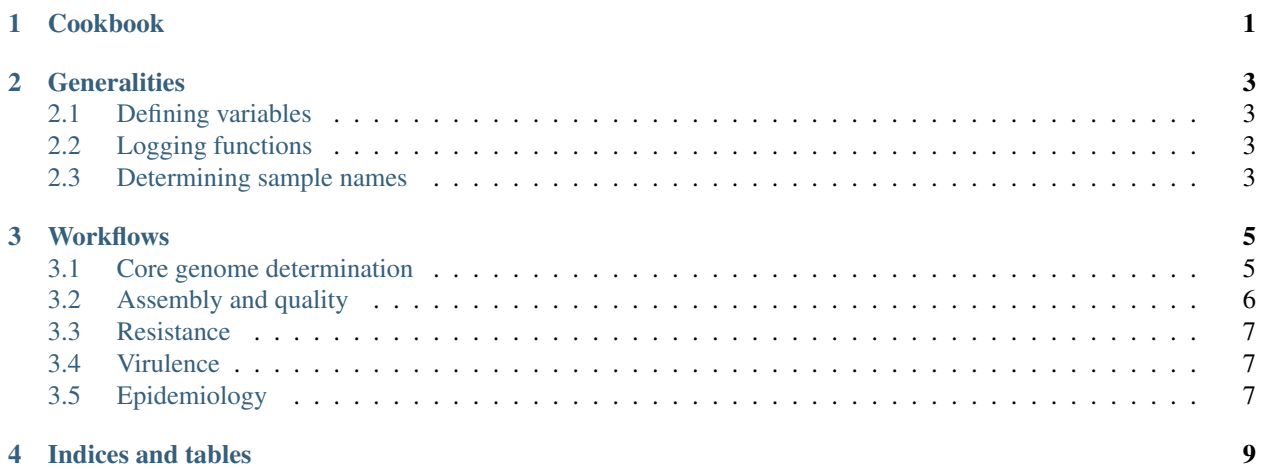

<span id="page-4-0"></span>Cookbook

### **Generalities**

#### <span id="page-6-1"></span><span id="page-6-0"></span>**2.1 Defining variables**

As a general rules, any variable referenced in this documentation must be either:

- Defined in the yaml config file that is passed to snakemake by  $--$ configfile
- Defined directly in the snakemake command by  $--$ config variable=\$value

### <span id="page-6-2"></span>**2.2 Logging functions**

Archiving processes are defined in the file workflows/logging.rules. The variable logging\_folder must be defined in the config.yaml or passed to snakemake with --config. Each time an effective snakemake run is started, a folder named with the current UTC datetime is created. A variable number of files will be copied there, so that replication of the run is possible:

- The snakefile passed to snakemake
- The config file
- The full command used, copied into the file cmd.txt
- The parameter files defining the SRA and the local samples, if they exist

The logs of every command run during the execution of the workflow will then be stored in this folder.

### <span id="page-6-3"></span>**2.3 Determining sample names**

Sample naming and matching to fastq files are handled in the file workflows/making\_sample\_dataset. rules.

#### **2.3.1 Local samples**

Local samples will be determined based on a tabulated file whose full path must be passed to the variable local\_samples in the config.yaml or through --config on the snakemake command. It must contain at least two columns: *SampleName* and *ScientificName*.

| Table 2.1: Local data example |                       |  |  |
|-------------------------------|-----------------------|--|--|
| SampleName                    | ScientificName        |  |  |
| S <sub>10</sub>               | Staphylococcus aureus |  |  |
| <b>S</b> 1                    | Staphylococcus aureus |  |  |

For each entry, there must be in the folder defined by the link\_directory variable, two files (for paired reads)

or only one (for single reads) whose filename starts by one and only one entry of the *SampleName* columns. For instance, the files S10\_001\_R1\_L001.fastq.gz and S10\_001\_R2\_L001.fastq.gz in the folder defined by the link directory variable will be matched to the sample name S10. The matching is performed by using regular expressions to end the search at non alphanumeric characters or by the end of the word, thus the sample name S1 will actually not match S10\_001\_R1\_L001.fastq.gz nor S10\_001\_R2\_L001.fastq.gz.

If needed, an *OldSampleName* column can be added to the file, when the read filenames and the desired new sample names can not be matched simply by testing the identity at the start of both names.

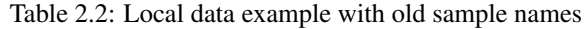

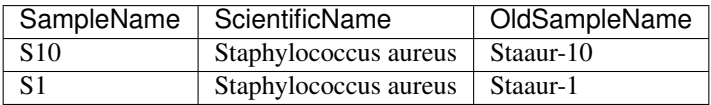

In this case, the files Staaur-10  $\overline{S10}$  L001 R1 001.fastq.qz and Staaur-10  $\overline{S10}$  L001 R2 001. fastq.gz in the folder defined in link\_directory will be matched to the sample name S10. Similarly, Staaur-1 will actually not match Staaur-10\_S10\_L001\_R1\_001.fastq.gz.

#### **2.3.2 SRA samples**

SRA samples will be determined based on the tabulated file whose full path must be passed to the variable sra\_samples. The RunInfo files that can be downloaded through the [SRA NCBI](https://www.ncbi.nlm.nih.gov/sra/) database can be directly passed without any modification. Otherwise, four columns must be defined.

| TAUIT 2.3. SINA UAIA TAAHIJIT |                                          |             |                          |  |  |
|-------------------------------|------------------------------------------|-------------|--------------------------|--|--|
| Run                           | SampleName                               | LibraryLay- | ScientificName           |  |  |
|                               |                                          | out         |                          |  |  |
| ERR1140788                    | Mycobacterium_tuberculosis_N0145-        | paired      | Mycobacterium tuberculo- |  |  |
|                               | Lineage 2                                |             | S <sub>1</sub> S         |  |  |
| SRR006916                     | Mycobacterium_tuberculosis_K21-Lineage_1 | single      | Mycobacterium tuberculo- |  |  |
|                               |                                          |             | S <sub>1</sub> S         |  |  |

Table 2.3: SRA data example

### **Workflows**

<span id="page-8-0"></span>Current available workflows are implemented in the folder workflows. Each workflow will depend on rules, stored in the folder of the same name, and can also depend on other workflows. rules are sorted with respect to their general function in different folders.

### <span id="page-8-1"></span>**3.1 Core genome determination**

Core genomes can be calculated by three different means.

#### **3.1.1 Ridom**

cgMLST scheme from [ridom](http://www.cgmlst.org/ncs) can be extracted directly for theses species

| <b>Species</b>             | Taxonomy ID | Ridom ID | Reference genome assembly ID |  |  |  |  |
|----------------------------|-------------|----------|------------------------------|--|--|--|--|
| Staphylococcus aureus      | 1280        | 141106   | 33148                        |  |  |  |  |
| Mycobacterium tuberculosis | 1773        | 741110   | 538048                       |  |  |  |  |
| Listeria monocytogenes     | 1639        | 690488   | 264498                       |  |  |  |  |
| Escherichia coli           | 562         | 5064703  | 79781                        |  |  |  |  |
| Klebsiella pneumoniae      | 573         | 2187931  | 31388                        |  |  |  |  |
| Enterococcus faecium       | 1352        | 991893   | 526908                       |  |  |  |  |
| Acinetobacter baumannii    | 470         | 3956907  | 39528                        |  |  |  |  |
| Legionella pneumophila     | 446         | 1025099  | 30068                        |  |  |  |  |

Table 3.1: Available cgMLST schemes from ridom

A bed file is constructed from the locus target file, constructing coordinates from the start and length columns of the csv file file available on the [ridom website.](http://www.cgmlst.org/ncs/schema/3956907/locus/?content-type=csv)

Example target file:

snakemake --snakefile \$pipeline folder/workflows/core genome/make ridom.rules core\_genomes/Staphylococcus\_aureus/ridom/33148.bed will create the BED file defining the core genomic regions in the genome of the assembly ID 33148 (*Staphylococcus aureus* COL)

#### **3.1.2 Enterobase**

cgMLST scheme from [enterobase](http://enterobase.warwick.ac.uk/) is extracted for *Salmonella enterica*:

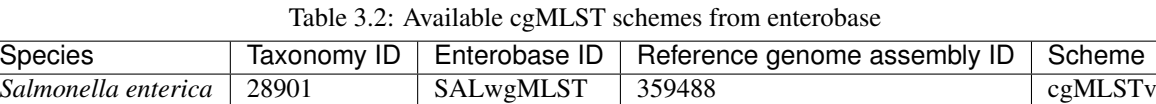

A bed file for the reference genome [359488,](https://www.ncbi.nlm.nih.gov/assembly/GCF_000027025.1/) based on the locus tag present in this genome is constructed. For instance, over the 3002 locus of the *Salmonella* cgMLSTv1, 69 come from a different genome than the reference 359488.

snakemake --snakefile \$pipeline\_folder/workflows/core\_genome/make\_enterobase. rules core\_genomes/Salmonella\_enterica/ridom/359488.bed will create the BED file defining the core genomic regions in the genome of the assembly ID 359488 (*Salmonella enterica* subsp. enterica serovar Typhimurium str. D23580)

#### **3.1.3 ParSNP**

For species unavailable on either resource, core genome can be calculated using parsnp and the complete genomes of the species available on RefSeq. As ParSNP is not available on bioconda, the binary must be downloaded from the [ParSNP website](http://harvest.readthedocs.io/en/latest/content/parsnp/quickstart.html) and placed in your \$PATH.

### <span id="page-9-0"></span>**3.2 Assembly and quality**

Aggregates rules for assembling genomes and performing various quality control checks. Required parameters:

- cov cutoff: contigs whose coverage is below this cutoff will be excluded from the final assembly
- adapter\_file\_name: look for the adaptor for this library preparation kit (possible [values\)](https://github.com/timflutre/trimmomatic/tree/master/adapters)
- adapter\_removal\_param1, adapter\_removal\_param2, adapter\_removal\_param3: parameters for adapter trimming [\(reference\)](http://www.usadellab.org/cms/index.php?page=trimmomatic)
- minimum quality base: leading and trailing bases below this quality will be removed
- minimum read length: reads shorter than this threshold after trimming will be discarded (be careful when using reads from SRA!)

Deliverables:

- quality/multiqc/self\_genome/multiqc\_report.html: quality control report based on the results of fastqc, trimmomatic, qualimap, quast and prokka for every sample
- samples/{sample\_name}/annotation/: folder containing all annotation files from the prokka software

#### <span id="page-10-0"></span>**3.3 Resistance**

Depends on the *[Assembly and quality](#page-9-0)* workflow.

Required parameters:

• resistance\_prediction\_softwares: list of software for genetic resistance assessment. Possible values: mykrobe and rgi.

Deliverables:

- samples/{sample name}/annotation/resistance/rgi.tsv: results files for RGI
- samples/{sample\_name}/annotation/resistance/mykrobe.tsv: results file for mykrobe

### <span id="page-10-1"></span>**3.4 Virulence**

Depends on the *[Assembly and quality](#page-9-0)* workflow.

Required parameters:

• virulence\_factors: file with list of uniprot accession of virulence factors. An example is available in the folder data/staph/db/

Deliverables:

• virulence\_summary.xlsx: summary of virulence proteins found in every samples.

## <span id="page-10-2"></span>**3.5 Epidemiology**

Depends on the *[Assembly and quality](#page-9-0)* workflow (for determining the Sequence Types).

Required parameters:

- minimum\_coverage\_for\_calling: minimum of coverage for considering a genomic position when counting differences between samples. Any position (SNP or non-SNP when compared to the reference) having a lower coverage will be masked
- minimum alternate fraction for calling: minimum ratio of observations favouring a SNP over observations not favouring a SNP. Any SNPs not meeting this criteria will also be masked

Deliverables:

- typing/{snp\_caller}/core\_{ridom or enterobase}/{reference\_genome}/bwa/ distance\_snp\_mst\_no\_st.svg: Minimum spanning tree of the distance in snps between every sample over the core genome as defined by ridom or enterobase. Available species and values for reference genomes are listed in the files in data/core\_genome\_dbs/. If the species under consideration has a multiple locus sequence type available, typing/{snp\_caller}/core\_{ridom or enterobase}/ {reference\_genome}/bwa/distance\_snp\_mst\_with\_st.svg can be generated with the ST of each sample.
- phylogeny/{snp\_caller}/core\_{ridom or enterobase}/{reference\_genome}/bwa/ phylogeny\_no\_st.svg: A phylogeny based on the alignments of the core SNPs, using RAxML. Available species and values for reference genomes are listed in the files in data/core\_genome\_dbs/. If the species under consideration has a multiple locus sequence type available, phylogeny/{snp\_caller}/ core\_{ridom or enterobase}/{reference\_genome}/bwa/phylogeny\_with\_st.svg can be generated with the ST of each sample.

• quality/multiqc/mapping\_to\_{reference\_genome}/multiqc\_report.html: multiqc report of qualimap, fastqc and trimmomatic of every samples when mapping against the reference. Check for quality control.

Indices and tables

- <span id="page-12-0"></span>• genindex
- modindex
- search